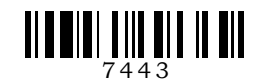

**C20-EC–405**

# **7443**

## **BOARD DIPLOMA EXAMINATION, (C-20)**

## **JUNE/JULY—2022**

## **DECE – FOURTH SEMESTER EXAMINATION**

PROGRAMMING IN C AND MATLAB

## **PART—A** 3×10=30

*Time* : 3 hours ] [ *Total Marks* : 80

**Instructions :** (1) Answer **all** questions.

- (2) Each question carries **three** marks.
- **DECE FOURTH SEMESTER EXAMINATION**<br>
PROGRAMMING IN C AND MATLAB<br>
me: 3 hours |<br> **PART—A**<br> **SETALLAGE |<br>
PART—A**<br> **Cotal MATLAB**<br> **PART—A**<br> **Cotal MATLAB**<br> **PART—A**<br> **Cotal MATLAB**<br> **PART—A**<br> **Conditions:** (1) Answer all (3) Answer should be brief and straight to the point and shall not exceed five simple sentences.
	- **1.** List any three relational operators used in C.
	- **2.** Describe the decrement operators.
	- **3.** Define an Array.
	- **4.** Write the syntax of *do while* statement.
	- **5.** Define a *pointer.*
	- **6.** Describe the initialization of a pointer.
	- **7.** Write the syntax of structure declaration.
	- **8.** Write the function of pre-processor directives in C.
	- **9.** List any three logical operators in MATLAB.
- **10.** Write the usage of SIMULINK.

\*

\*

**/7443 1** [ *Contd...*

**Instructions :** (1) Answer **all** questions.

\*

- (2) Each question carries **eight** marks.
- (3) Answers should be comprehensive and the criterion for valuation is the content but not the length of the answer.
- **11.** *(a)* Explain *if..else* statement with a simple program.

### **(OR)**

- *(b)* Explain *while* statement with a simple example.
- **12.** *(a)* Write a program to check whether a given number is Armstrong or not.

## **( OR )**

- *(b)* Write a C program to perform matrix subtraction.
- 11. (a) Explain *if. else* statement with a simple program.<br>
(OR)<br>
(b) Explain *while* statement with a simple example.<br>
12. (a) Write a program to check whether a given number is Armstron<br>
or not.<br>
(OR)<br>
(b) Write a C pr **13.** *(a)* Explain the operation of getche  $\left($  ) and putchar  $\left($  ) functions with a simple program.

### **( OR )**

- *(b)* Explain call by value in functions.
- **14.** *(a)* Differentiate between structure and union.

### **( OR )**

*(b)* Explain the method of initializing a Union variable with a simple program.

\*

15. **15.** *(a)* Explain the usage of SIMULINK and GUI.

## **( OR )**

*(b)* Illustrate plot commands : ezplot (), subplot () in MATLAB.

## **PART—C** 10×1=10

**Instructions :** (1) Answer the following question.

- (2) The question carries **ten** marks.
- (3) Answer should be comprehensive and the criterion for valuation is the content but not the length of the answer.
- **16.** Analyze the program and write the output of the C program. #include<stdio.h>

```
PART—C<br>
Structions: (1) Answer the following question.<br>
(2) The question carries ten marks.<br>
(3) Answer should be comprehensive and the criterior<br>
valuation is the content but not the length of the answer should c-st
           int main 
           {
           char*ptr;
           char string[]="learn C from dtelms.ap.gov.in";
           ptr=string;
           ptr+=6;
           printf;("%s", ptr);
           return 0;
           }
```
\*

\*\*\*